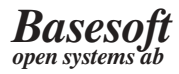

### **Overview**

The Base/OPEN Object-Oriented Data Base Management System EasyDB represents a new generation of data base technology developed in the wake of relational data base systems.

The Base/OPEN Data Base Management System (DBMS) is optimized for long-lasting and large transactions which are characteristic of engineering applications. It provides facilities to create and maintain a common data base for different applications. The data base is object-oriented, which provides for natural, real-world oriented data modelling making it particularly efficient for CAD/CASE-applications. It is available for several modern workstations making it possible to write portable applications.

- Two products Base/OPEN Obiect-Oriented Data Base Management System is shipped in one of the following configurations.
- $\bullet$  EasyDB EasyDB Release 5.2 is a multi-user DBMS. It allows network distribution. utilizing NCS and NFS or any other global distributed file system for optimized performance.
- EasyDB LiTe EasyDB Release 5.1 is a single-user data manager (in the same sense as a UNIX file system), designed to accelerate the development rate for a single tool. The user interface is upward compatible with multi-user EasyDB 4.2.

### **Product Perspective**

The purpose of the Base/OPEN DBMS is to be supremely useful for engineering applications, e.g. CAE, CAD, CASE. We take a practitioner's view, how to make things work. Extensions to traditional database models, like obiect-orientation, are a means to ths end, not goals by themselves.

Performance The first question a potential application developer asks about a DBMS is invariably. "What about performance?"

EasyDB is designed to allow applications to keep much of their run-time data structures in the database, without sacrificing too much performance compared to hard-wired tool specific data structures.

The philosophy is to achieve Conceptual Simplicity performance by conceptual simplicity. This is another aspect of performance orientation. The value of added concepts and facilities have been carefully weighed against their cost in terms of performance.

The Classical EasyDB provides solutions for "the Database classical database problem": Problem achieving data independence under the assumption that data is a shared resource. Here lies much of the motivation for using a DBMS in the first place. Main goals are,

- To make data definitions visible, sharable (in contrast to being buried in application code), and largely programming language independent.
- To free data definitions from storage mechanism considerations (in contrast to being hardware-dependent).
- To allow data definitions to be modified (or at least extended) without invalidating existing data or applications.

Persistence is It is clear that just picking an objectnot enough oriented programming language and making its objects persistent does not achieve these goals.

# **EasyDB Product Description**

**Interfaces** The Base/OPEN EasyDB has two generic interfaces - DDL and DML. The DDL (Data Definition Language) is based on the well-known Entity/Relationship model<sup>1</sup> and is used to define the structure of data in terms of entity types, relationships and attributes. The DML (Data Manipulation Language) works on two different levels: interactive for ad-hoc access and query and as an embedded language for highest performance.

Concepts and terminology for the Conceptual schema and the information base, ISO/DTR 9007.

**Attributes** 

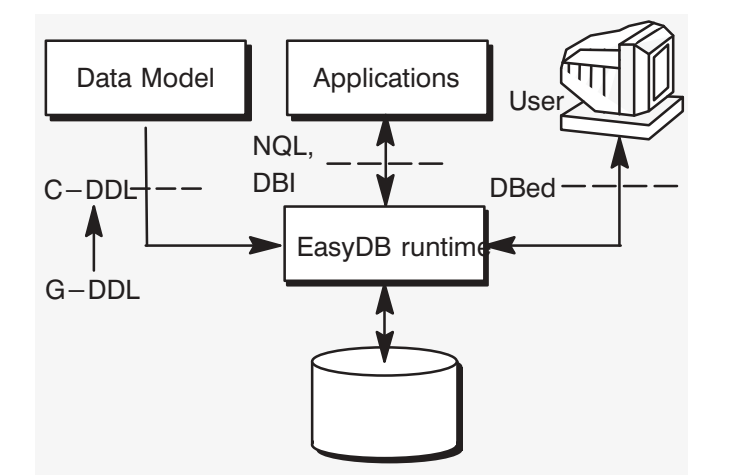

Data **Definition** Language The data description language is strongly influenced by entity-relationship concepts. It allows you to define entity types and relationships between them. An entity type is defined as a set of attributes. Relationships are inherently bi-directional. This is the basic framework upon which two strains of DDL are defined  $- C - DDL$  and  $A - DDL$ . All DDL definitions are stored in a data dictionary (DD). G-DDL is an interactive graphical modeling tool.

#### C-DDL - Concepts:

entity type

single inheritance between entities

· attribute

entity types may have attributes Database keys model global relationships

• relationship

bi-directional, between entity types, local

• cluster type

collection of related entity types introduces version control level

- $C-DDL$ Conceptual DDL (C-DDL) is the lanquage you use to express your data model (schema). With the exception of clusters, C-DDL is kept on a logical level.
- Entity types The basic modelling unit is the entity type which has a name and may have attributes. An attribute has a name and

a value. The entity is the small grain object.

There is a rather complete type system for attributes. In addition to conventional data types there are two specialized ones: Bytestream for storing large varying length character strings  $-$  the source code for a program module, for instance. Database key for storing references between entity instances in different clusters in the data base thus used to model global relationships.

Domains Strictly speaking, an attribute is associated with a *domain* rather than with a type. A domain is defined as a base type plus a range of possible values. Domain definitions are collected in compilation units called packages.

- Relationships Relationship types in EasyDB are binary and local, connecting two entity types within a cluster. Relationships may be traversed in both directions, i.e. they are bi-directional. Thus referential integrity is guaranteed. Relationship types may be of different cardinalities. The cardinalities are:
	- $one-to-one$  and

 $one-to-many.$ 

Either or both ends of a relationship may be qualified as required. This is a means for expressing that entity instances at relationship ends must be attached to each other.

Inheritance An entity type may inherit another entity type. All attributes and relationships are inherited in such case. Any number of inheritance levels are allowed.

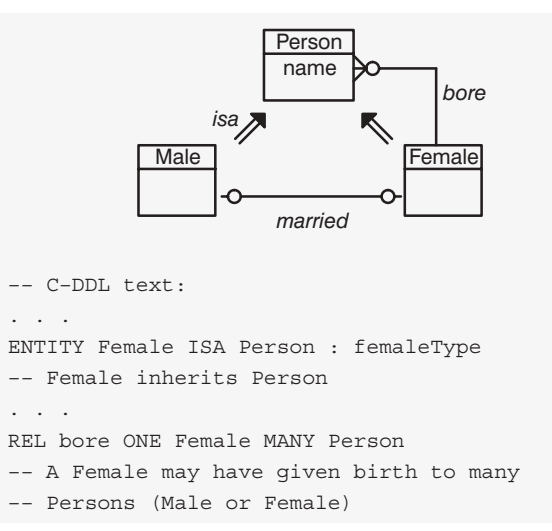

Schema

**Fvolution** 

- The implementation independent na-**Cluster types** ture of C-DDL is broken by the concept of cluster type. This sets a physical boundary around a structure of entity types and relationships thus defining a large grain object or aggregation. Relationships crossing a cluster type boundary are called global in contrast to local relationships. The global relationship is in EasyDB modelled by the Database key attribute which is a onedirectional pointer.
- The main reason for not concealing Aggregation cluster boundaries behind a logical layer is performance. In CAE a large design is always divided into comprehensible design objects, e.g. a Document consists of section headers, paragraphs etc.. Thus we believe there is generally a natural mapping between design objects and cluster types.

New cluster types can be added to a universe at any time. A cluster type definition can be modified, as long as it is only extended, without disrupting data base operation. E.g. you can add a new attribute, a new relationship etc. to an entity type without any need of re-compiling old applications. In other words, there may be several versions of one and the same cluster type. Instances of old cluster type versions may co-exist with instances of newer versions.

Versioning The cluster is the unit of physical i/o. A cluster, when opened, is transferred in its entirety to virtual memory. The cluster is also the unit of versioning and access control. Cluster versions are organized in tree structures called version trees. The version tree is the unit of distribution.

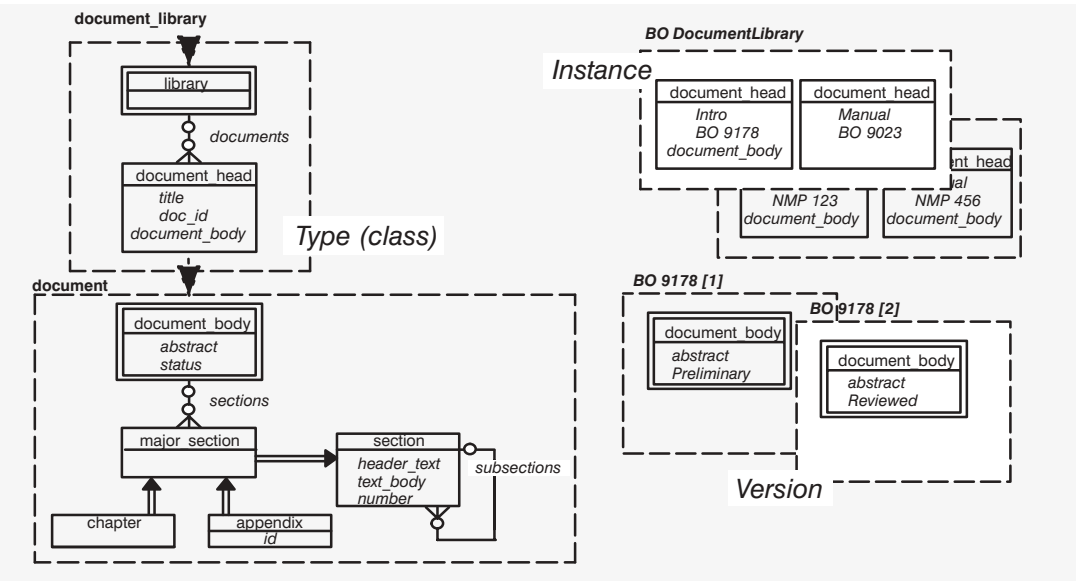

- Structural OO In the terminology of Dittrich, K.R.<sup>2</sup> EasyDB (ODBMS) is structurally objectoriented. That is, methods are not stored in the data base.
- Universe C-DDL is also used to define a data universe for applications. A universe may be, for example, all data needed by all CAD tools, the "cad-productionuniverse", or a "test-universe" for testing out new applications and changed schemas. The universe consists of a number of cluster types.

 $A-DDI$ A universe may contain many cluster types. Application DDL (A-DDL) is used to define a view (application schema), i.e. a subset of the total schema. A data base application has to be associated with one or more views.

2. Object-Oriented Databases from Entity-Relationship Approach, S. Spaccapietra (ed.). Elsevier Science Publishers 1986.

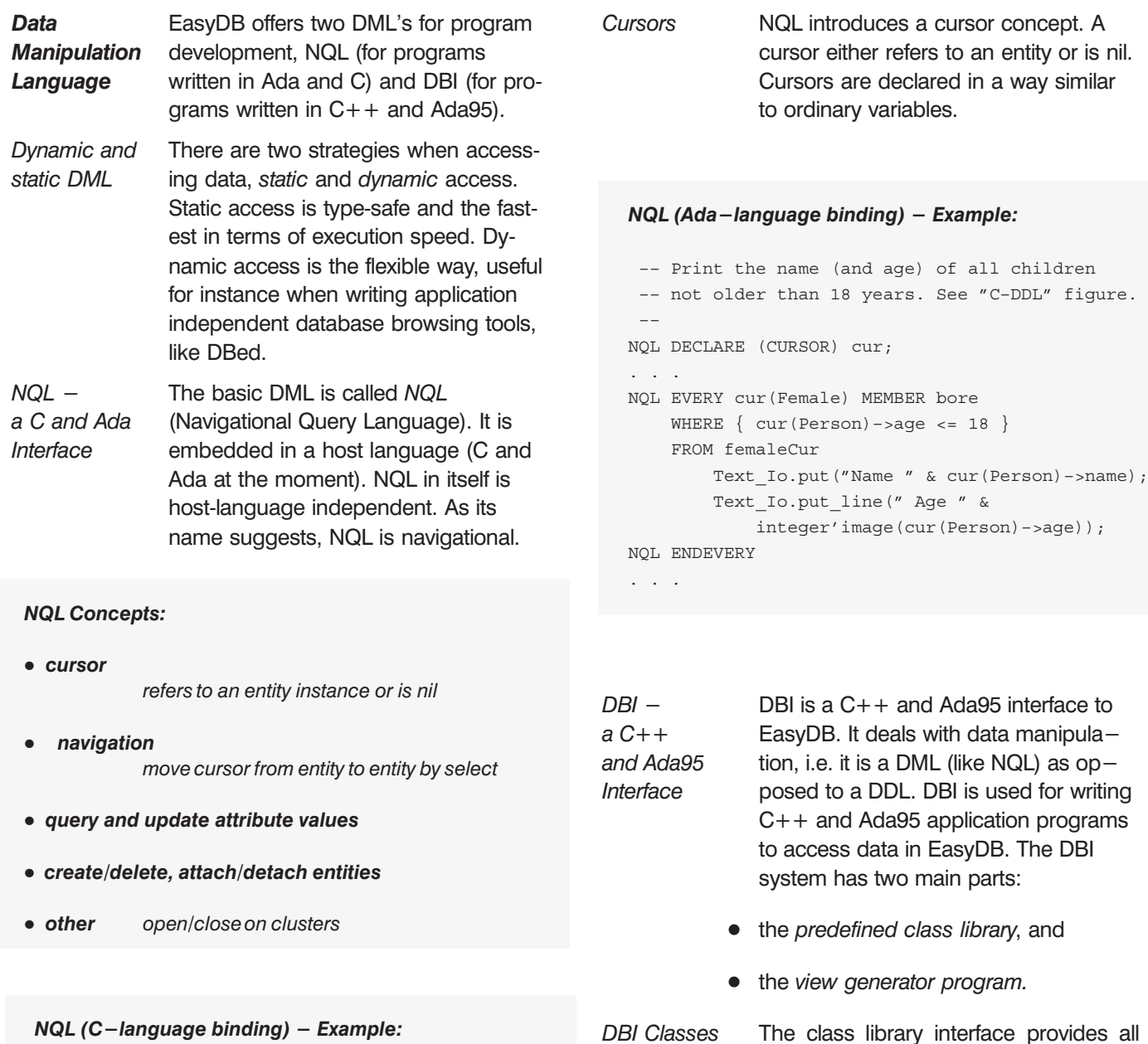

 $/$ \* \* Print the name (and age) of all children \* not older than 18 years. See "C-DDL" figure.  $\star/$ NOL DECLARE (CURSOR) cur; and the NOL EVERY cur (Female) MEMBER bore WHERE  $\{ cur(Person) \rightarrow age \leq 18 \}$ FROM femaleCur printf("Name %s", cur(Person)->name); printf(" Age %d\n", cur(Person)->age); NQL ENDEVERY  $\mathbb{Z}^2$  ,  $\mathbb{Z}^2$  ,  $\mathbb{Z}^2$ 

The class library interface provides all general functionality of the data base manager interface. The view generator program generates schema-specific classes, types and constants which extend the existing class library with faster, more specialized functionality. A schema-specific class corresponds to the C-DDL entity concept.

#### **DBI Concepts:**

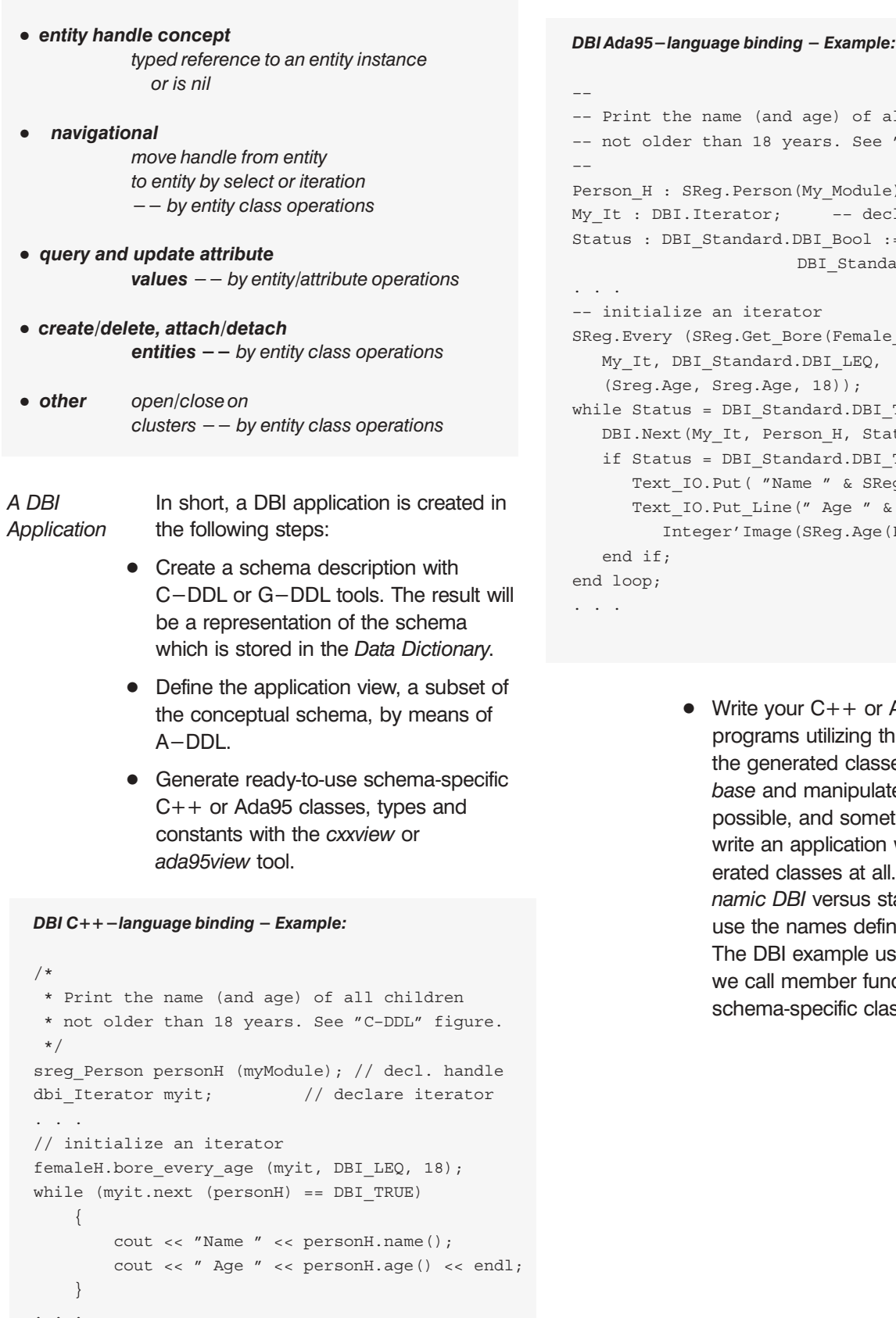

```
name (and age) of all children
than 18 years. See "C-DDL" figure.
Reg.Person(My_Module); -- decl. handle
Iterator; -- declare iterator
Standard. DBI Bool :=
        DBI_Standard.DBI_True;
an iterator
Reg.Get Bore(Female H), Female H,
Standard.DBI LEQ,
Sreg.Age, 18);
= DBI Standard. DBI True loop
My It, Person H, Status);
= DBI Standard. DBI True then
O. Put ( "Name " & SReg. Name (Person H)
0. Put_Line (" Age " &
eger'Image(SReg.Age(Person_H));
```
Write your  $C++$  or Ada95 application programs utilizing the DBI library and the generated classes to create a data base and manipulate its contents. It is possible, and sometimes very useful, to write an application without using generated classes at all. This is called dynamic DBI versus static DBI where you use the names defined in the schema. The DBI example uses static DBI  $-$  i.e. we call member functions of generated schema-specific classes.

- **BGL** Interfaces provided by a DBMS (either procedural or embedded textual lanquage) are often aimed at optimizing application run-time performance with the disadvantage being the necessity of relying on special programs written in  $C/C++$  or Ada. The Base/OPEN BGL tool set, on the other hand, functions at a higher level and is optimized to minimize development time.
- **BGL Tool Set**  $t$  The Base/OPEN BGL tool set consists of graphical modeling and interactive query tools. By employing BGL it is possible to develop and maintain conceptual models and to accelerate the development of query and update applications.

Furthermore greater independence from the underlying DBMS concepts is achieved as the work itself is conducted on the well-known, extended entity-relationship concept level. With the BGL tool set it is no longer necessary to iterate in the edit-compile-run-debug loop.

- Graphical DDL The Graphical Data Definition Language  $('G-DDL")$  is a tool for conceptual modeling and schema definition based on the data modeling concepts Entity-Relationship-Attribute (ERA) combined with Object-Orientation (OO).
- Interactive DML The interactive DML is called DBed. DBed is a tool for ad-hoc query ("interactive NQL") and rapid development of data base applications. DBed also supports scripting and provides interactive query access to the data dictionary (DD), of EasyDB. DBed is written entirely in C and dynamic NQL, thus demonstrating the strength and openness of the EasyDB interfaces.

#### DBed (interactive DML) - Example:

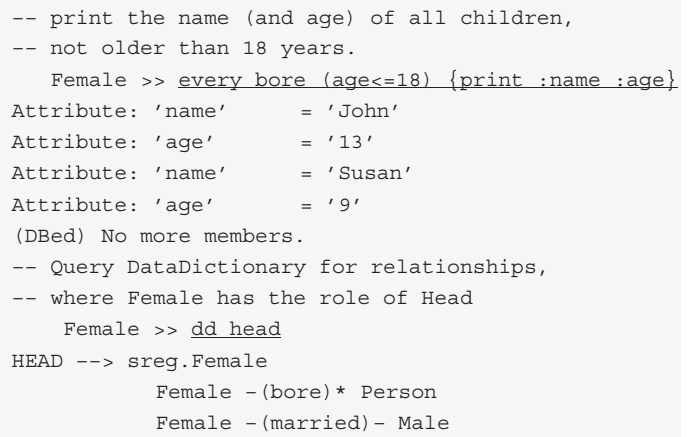

### EasyDB **Productivity**

productivity in using  $DBI -$  the  $C++$  interface to EasyDB. Assume we start off from one schema picture with 15 entities each having 5 attributes, 15 relationships and 5 clusters, created with the G-DDL modelling tool. From this, about 200 lines C-DDL may be generated. The schema is compiled into the data dictionary with the cddl tool. The cxxview class generator reads the data dictionary and creates schema specific-classes, query member functions etc., for the view defined with the addl tool. The generated code will be about 5000 lines of  $C++$  code in this case, ready to use in application (appl.C in the figure) development or for extending DBI with user-defined member function.

The figure below illustrates the

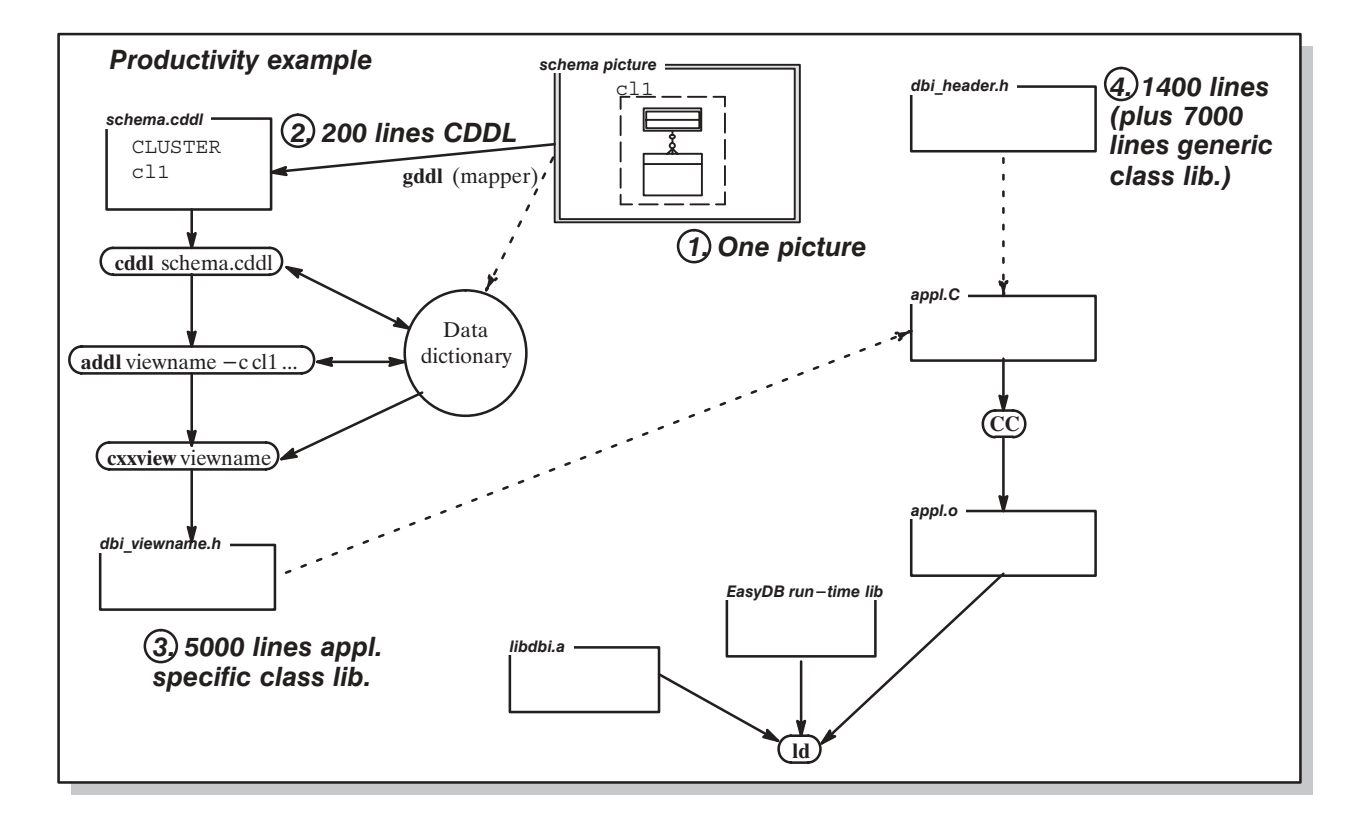

**EasyDB Architecture**  The EasyDB system is implemented as two levels of data managers in a multi-client - multi-server architecture. This is illustrated in the next figure. The data managers are called ADM and SDM.

• ADM - Application Data Manager, Iibrary to be linked with the application.

• SDM - Storage Data Manager. One process for each host/disk you want to store database contents on.

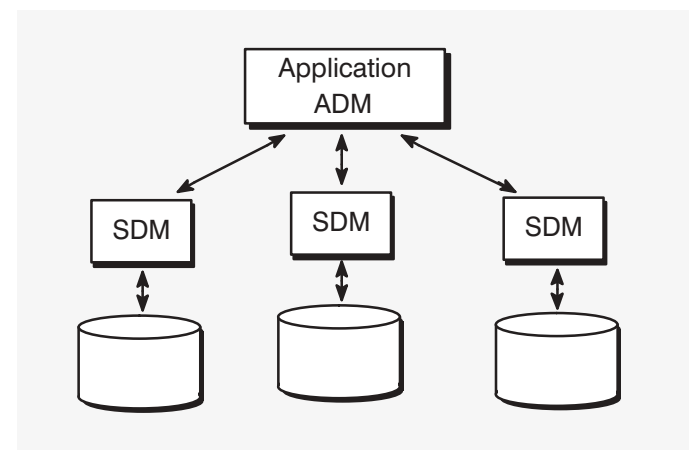

Example Configurations

EasyDB can be configured in numerous configurations as outlined in the following figures.

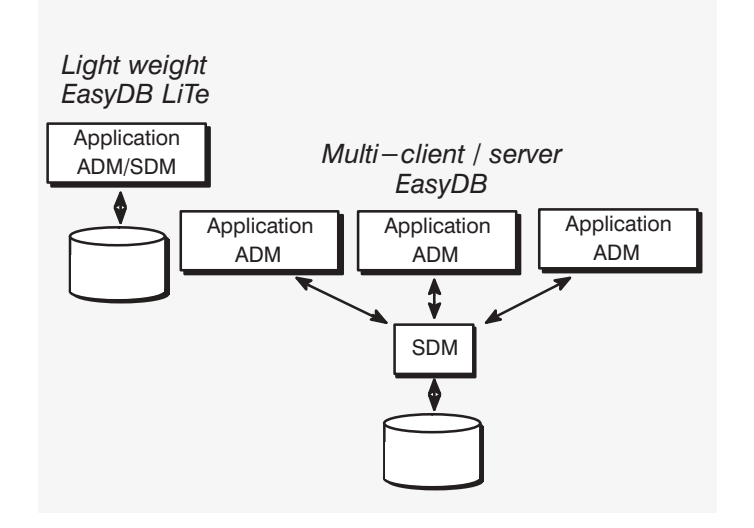

The above figure first shows light weight EasyDB LiTe and next multi-user EasyDB in a single server and multi-client configurations. The clients need not run on the same host as the servers. Below we have added more EasyDB servers running on different hosts in a local area network, a multi-server configuration. Clients running on different hosts in the network have transparent access to data managed by the different servers. This is configured by the database administrator. EasyDB includes other server processes not included in the figures.

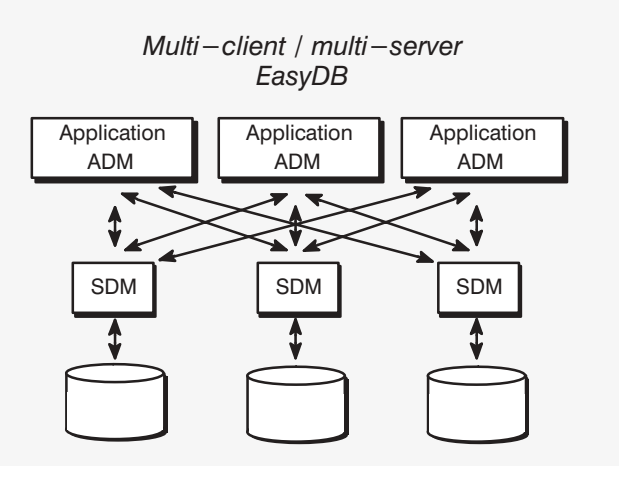

Performance Here are some major performance-Considerations related design considerations.

- The whole EasyDB design rests on the assumption that a large number of operations are performed on a cluster once it has been opened.
- NQL has strong (static) type checking. As much work as possible is moved from run-time to compile-time. (Most NQL statements appear in two versions, with static or dynamic type checking. Dynamic type checking is sometimes very useful, but not as efficient as static type checking.) This is a strong reason for making NQL embedded rather than implementing it as a procedure library.
- The run-time system uses a binary summary of pertinent schema data. This data structure (called a cluster map) is generated by the C-DDL compiler. It eliminates the need for runtime access to the data dictionary.

Performance Factors

Measurements have confirmed that there are two key performance factors. The first is the time for bringing a cluster from disk to virtual memory; the second is "in-core" operations.

**Product Releases** 

- Storage I/O The cluster transfer speed from a local disk is about 500 kb/s. This is not too far from the OS/UNIX file transfer speed. Across an 10Mbit Ethernet LAN (NFS) about the same cluster reading speed can be reached but the writing speed is decreased.
- In-core operations are very fast. As a  $In-core$ performance rule-of-thumb a simple operation (navigating one step, or getting the value of an attribute) takes 40 µs (on a two MIPS machine). This includes complete checking for all kinds of conflicts, including domain boundaries. This is in the order of 100 times faster than a averages of similar operations reported in Duhl, J. & Damon, C.<sup>3</sup> (Data size is also cut to around one third.)
- **Transactions** EasyDB supports two levels of transactions, short-term and long-lasting. Shortterm transactions include open, close, checkpoint. Long-lasting transaction concepts are reserve, replace, branch, cancel.

### **Product Summary**

EasyDB releases 5 product highlights are summarized in:

- Multi-user system with network distributed storage - can be scaled down to single-user and single-host configurations.
- Strong modeling system (both graphical and textual). Dynamic schema evolution.
- Well integrated language bindings. Static or dynamic name resolution. Multimedia support.
- Safe and easy to use conflict handling throughout the system.
- Support for Configuration Management.
- Powerful distribution mechanism. Network topology independent.
- Technology independent layers.
- High performance. Short and longlasting transactions.

EasyDB multi-user releases 5.2 and EasyDB LiTe releases 5.1 are the versions of Base/OPEN ODBMS available as supported products at this writing. EasyDB 4.x and 5.x supports both

64-bit and 32-bit architectures.

Both EasyDB releases are easy to install and maintain. The EasyDB multiuser releases includes utilities for starting and monitoring storage data managers and for building a configuration file defining the hardware and run-time configuration.

## **Porting Base and Hardware Requirements**

EasyDB releases 5.1 and 5.2 are available on most UNIX platforms (e.g. Sun Sparc, Digital Alpha, SGI) and for Microsoft Windows on Intel

Cross-platform development is supported. The EasyDB run-time is easily ported to POSIX compliant platforms. Application development may be done on a e.g. standard UNIX platform, and the application may then be re-compiled and linked on the target platform.

Please contact Basesoft Open Systems or your local EasyDB representative for further information on which configurations of tools, compilers etc. are supported on different platforms.

- An EasyDB development installation requires 10-40 Mb of disk storage depending on configuration.
- An EasyDB run-time installation requires 5-20 Mb of disk storage for EasvDB software apart from the disk storage needed for the data base.
- There is no special requirement on physical memory. The EasyDB SDM server uses about 1-3Mb of memory. The EasyDB run-time caches data to clients. Host running client applications should have free physical or virtual memory available for at least twice the size of the largest cluster instance used  $(e.g. 1-20Mb)$ .

<sup>3.</sup> A Performance Comparison of Object and Relational Databases Using the Sun Benchmark. Proc. of OOPSLA Conf. 1988.

### **Pricing and Licensing**

Price for first multi-user development and 5-user run-time system license is USD 998 or EUR 828. EasyDB LiTe is available starting from USD 860 for one OEM application run-time. Quantity, educational and re-seller discounts are available. Maintenance and support agreements are also available. Evaluation licence available. One or three day introduction courses will get you easily started using the product.

### **Documentation**

The following documentation is provided with the EasyDB product:

- EasyDB C-DDL Reference Manual BO 90 082
- EasyDB NQL Reference Manual BO 90 060
- EasyDB DBed Reference Manual BO 89 206
- EasyDB Tools Reference Manual BO 91 013
- EasyDB DBI C++ Reference Manual BO 91 088
- EasyDB DBI Ada95 Reference Manual BO 98 102
- EasyDB NQL C example BO 91 008
- EasyDB NQL Ada example BO 93 012
- EasyDB and  $C++$  example BO 91 123
- $\bullet$  EasyDB and Ada95 example BO 97 521
- EasyDB Modelling BO 91 009
- EasyDB Installation and Release Document BO 91 116
- EasyDB LiTe Installation and Release Document BO 96 202
- EasyDB Administrator's Guide BO 91 115
- EasyDB Glossary BO 91 002
- EasyDB DBed sample session BO 90 110
- EasyDB GDDL, Ramatic, Reference BO 91 137
- Media The software, including on-line manual pages, is distributed on a selection of media types depending on the host platform.

For further information, please contact your local EasyDB representative or Jaan Haabma at Basesoft Open Systems AB on:

phone: +46 8 13 17 20, fax: +46 8 13 17 25, E-mail:request@basesoft.se

Trademarks are owned by their resepecive companies.

UNIX is a registered trademark of UNIX System Laboratories, Inc..

SunOS. NFS are trademarks of Sun Microsystems. Inc..

Domain/OS, NCS are trademarks of Hewlett Packard Inc.

Base/OPEN, Base/OPEN ODBMS, Base/OPEN EasyDB are trademarks of Basesoft Open Systome AR and Tolia AR

© Copyright 1993-2005 Basesoft Open Systems AB, SWEDEN.

Specifications subject to change without notice.

Office address: Gjörwellsgatan 22, 13 TR

MARIEBERG-STOCKHOLM

Phone:  $+468 - 131720$ Telefax:  $+468 - 131725$